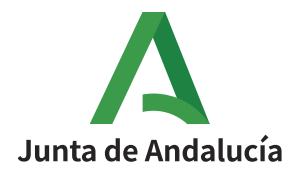

# **Red de Espacios Naturales Protegidos de Andalucía (RENPA)**

## **Informe de Superficie (2021)**

El Servicio de Coordinación y Gestión RENPA ha actualizado la superficie total de la RENPA a 2.905.456,17 hectáreas, repartidas de la siguiente manera:

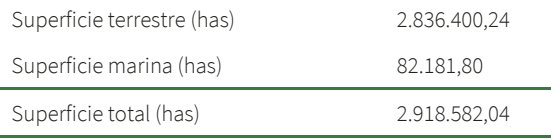

El incremento de casi 200.000 hectáreas respecto a cálculos previos se debe fundamentalmente a la inclusión de zonas de las Reservas de la Biosfera Intercontinental del Mediterráneo Andalucía (España)-Marruecos y de Doñana que no cuentan con ninguna otra figura de protección, y que no habían sido tenidas en cuenta en anteriores cálculos. Estas áreas pertenecen a la "zona de transición" de dichas Reservas de la Biosfera, y por tanto forman parte de la RENPA conforme a la legislación vigente, al ser áreas protegidas por instrumentos internacionales.

Para efectos de comunicación pública, se recomienda utilizar la expresión "2,9 millones de hectáreas" para referirse a la superficie de la red. La distribución por provincias de la superficie terrestre de la RENPA es la siguiente:

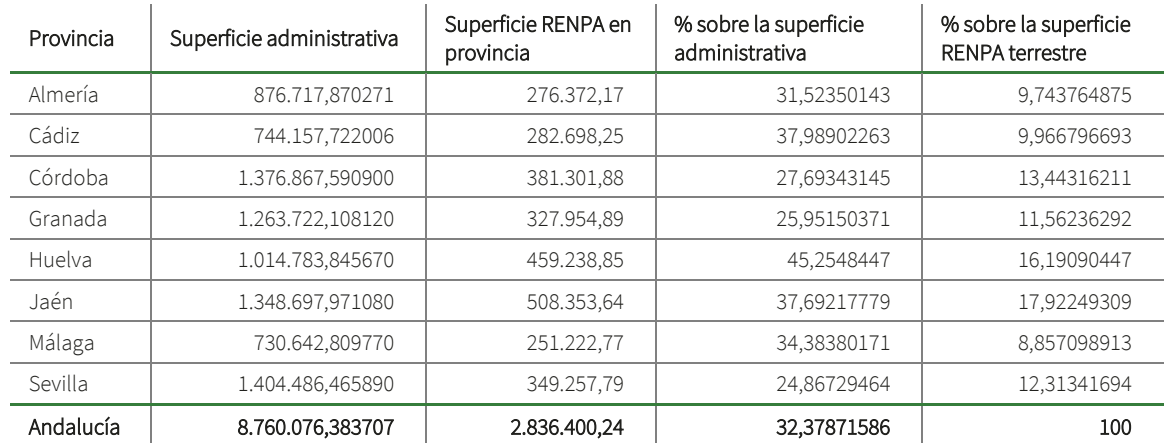

Esta superficie ha sido obtenida utilizando los mejores datos y técnicas disponibles, con capas SIG existentes en la Red de Información Ambiental de Andalucía (Rediam) a fecha de 26 de febrero de 2021. El mantenimiento y puesta al día de la información sobre espacios protegidos en la Rediam son competencia del Servicio de Coordinación y Gestión RENPA.

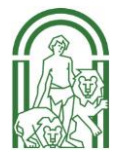

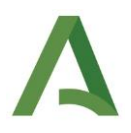

La metodología utilizada se describe con detalle en el Anexo 1 de este documento. Este documento se pretende actualizar anualmente.

### Anexo 1. Metodología utilizada

#### Paso 1. Fuentes de datos:

Para la obtención de la superficie se ha utilizado el *software* SIG *ArcMap* 10.2.1 de ESRI. Las capas base utilizadas han sido las que figuran en el repositorio Rediam y son:

- EENNPP por legislación autonómica o nacional.
- Red Natura 2000.
- ZEPIM.

 $\overline{a}$ 

Reservas de la Biosfera.

Se utilizó la proyección *Transverse Mercator*, sistema de coordenadas ETRS 1989 UTM Zone 30N. No se han utilizado las capas correspondientes a Diploma Europeo, Geoparques, Humedales Ramsar ni Patrimonio de la Humanidad por coincidir en su totalidad con ámbitos territoriales catalogados bajo otras figuras.

#### Paso 2. Correcciones sobre las capas fuente de EENNPP:

Se han realizado correcciones sobre las capas base siguientes:

- ZEPIM: de esta capa se ha utilizado únicamente el polígono correspondiente al espacio Fondos Marinos del Levante Almeriense puesto que es la única ZEPIM andaluza no coincidente con otros espacios protegidos.

En las ZEPIM Isla de Alborán y Fondos Marinos de su entorno y Acantilados de Maro-Cerro Gordo se han detectado además desajustes en la delineación de los límites con respecto a los ámbitos territoriales de otros espacios concurrentes, lo que hace desaconsejable su uso. El criterio aplicado ha sido que la ZEPIM Fondos Marinos del Levante Almeriense forma parte de la RENPA al ser un área protegida por instrumentos internacionales, independientemente de que su ámbito sea coincidente con un espacio red Natura 2000 de ámbito marino declarado y gestionado por la Administración Central.

- Reservas de la Biosfera: de esta capa se ha extraído el polígono correspondiente a la RBIM. Este polígono se ha cortado dejando tan solo la parte terrestre andaluza y la parte marina coincidente con el ámbito marino del ZEC "Estrecho" (eliminando por tanto el resto del ámbito marino y la superficie marroquí). Para el resto de las reservas de la biosfera andaluzas se han utilizado los polígonos tal y como aparecían originalmente en la capa<sup>1</sup>.

#### Paso 3. Obtención de la capa con la superficie unificada de la RENPA:

Todas las capas shp se conjugaron utilizando la herramienta fusionar (*merge*) de ArcMap, que mantiene los atributos de los polígonos de cada capa. Por ello, la superficie de la capa resultante (RENPA fusionada) no era útil para medir la superficie total de la RENPA, ya que los solapes de diferentes figuras sobre un mismo ámbito se computan separadamente. Para evitar esto, se aplicó a la capa resultante la herramienta disolver (*dissolve*), que elimina todos los atributos internos y reduce la capa a un único polígono. La superficie de dicha capa (a la que se llamó RENPA disolver) sí corresponde a la superficie territorial de la RENPA.

#### Paso 4. Distinción de ámbitos marinos y terrestres de la superficie RENPA:

Para diferenciar el ámbito terrestre del marino de la RENPA, se consideró que la mejor base cartográfica disponible para establecer la línea actual de costa es la capa derivada de la cartografía DERA (Datos Espaciales de Referencia de Andalucía) de 2013. A esta capa se le añadió el polígono correspondiente a la isla de Alborán, perteneciente al término municipal de Almería, resultando la capa Andalucía.

De la capa RENPA disolver se sustrajo la capa Andalucía utilizando la herramienta borrar (*erase*). La capa resultante se editó, eliminando los vértices correspondientes a los pequeños errores de ajuste en los límites terrestres con Portugal y otras comunidades autónomas<sup>2</sup>, resultando la superficie marina de la RENPA (RENPA disolver marina). Esta capa se sustrajo con la herramienta borrar (*erase*) a RENPA disolver para obtener una capa con la superficie terrestre RENPA (RENPA disolver terrestre). Las capas RENPA disolver terrestre y RENPA disolver marina se unieron con la herramienta fusionar (*merge*) para generar una capa final RENPA con dos polígonos diferenciados dentro de la misma, uno correspondiente a la superficie RENPA terrestre y otro a la marina.

<sup>&</sup>lt;sup>1</sup> Los límites de las reservas de la biosfera Grazalema y Sierra de las Nieves no son coincidentes en su totalidad a escala de detalle con los de la RBIM. Se han considerado válidos los límites de estas tres reservas de la biosfera tal y como figuran en la capa.

<sup>&</sup>lt;sup>2</sup> Existen pequeños desajustes entre los límites de Andalucía que aparecen en DERA y en las capas correspondientes a los espacios naturales protegidos. Estos desajustes son debidos al uso de distintas escalas y fuentes cartográficas.

En estos casos, siempre se han respetado los límites que figuran en las capas de los espacios protegidos.

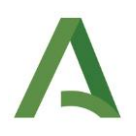

#### Paso 5. Provincialización de la superficie RENPA:

Para cuantificar la distribución de la superficie por provincias, se ha recortado con la herramienta recortar (*clip*) la capa RENPA disolver terreste con el límite de cada provincia de la capa Andalucía. Han resultado así ocho capas denominadas RENPA terrestre -nombre de la provincia-.

Como se explicó en la nota al pie nº 2, hay desajustes entre la capa DERA y la de espacios naturales protegidos en los límites de la Comunidad Autonóma. Por tanto, al realizar los cortes explicados en el párrafo anterior, quedaron fuera pequeños polígonos que se encuentran en la capa RENPA, pero no están contenidos en la capa Andalucía. Dichos polígonos se individualizaron para cada provincia mediante este proceso: 1) se sustrajo de la capa "RENPA disolver terrestre" la capa Andalucía resultando la capa picosAndalucía; 2) esta capa se copió y editó múltiples veces borrándose todos los vértices salvo los correspondientes a una provincia determinada, dando lugar a 5 capas (picos\_almeria, picos\_jaen, picos\_cordoba, picos\_sevilla, picos\_ huelva). En la provincia de Granada no existen estos desajustes.

A continuación, se recogen las superficies correspondientes a las capas RENPA terrestre -nombre de la provincia- y picos\_nombre de la provincia:

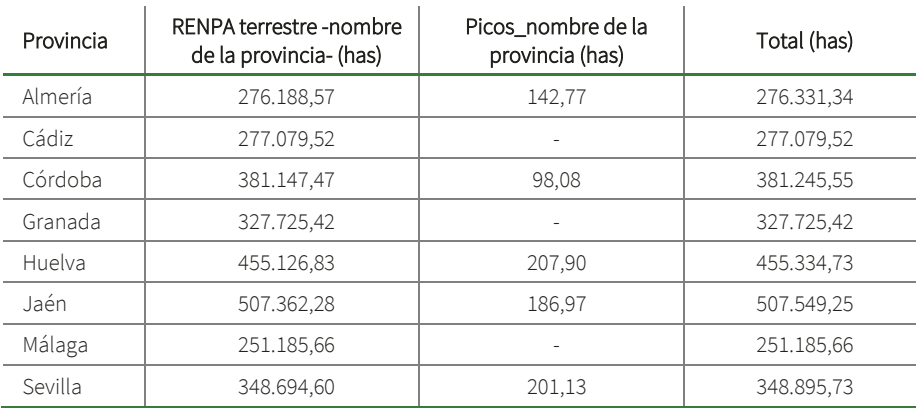

A

## Anexo 2. Representación cartográfica

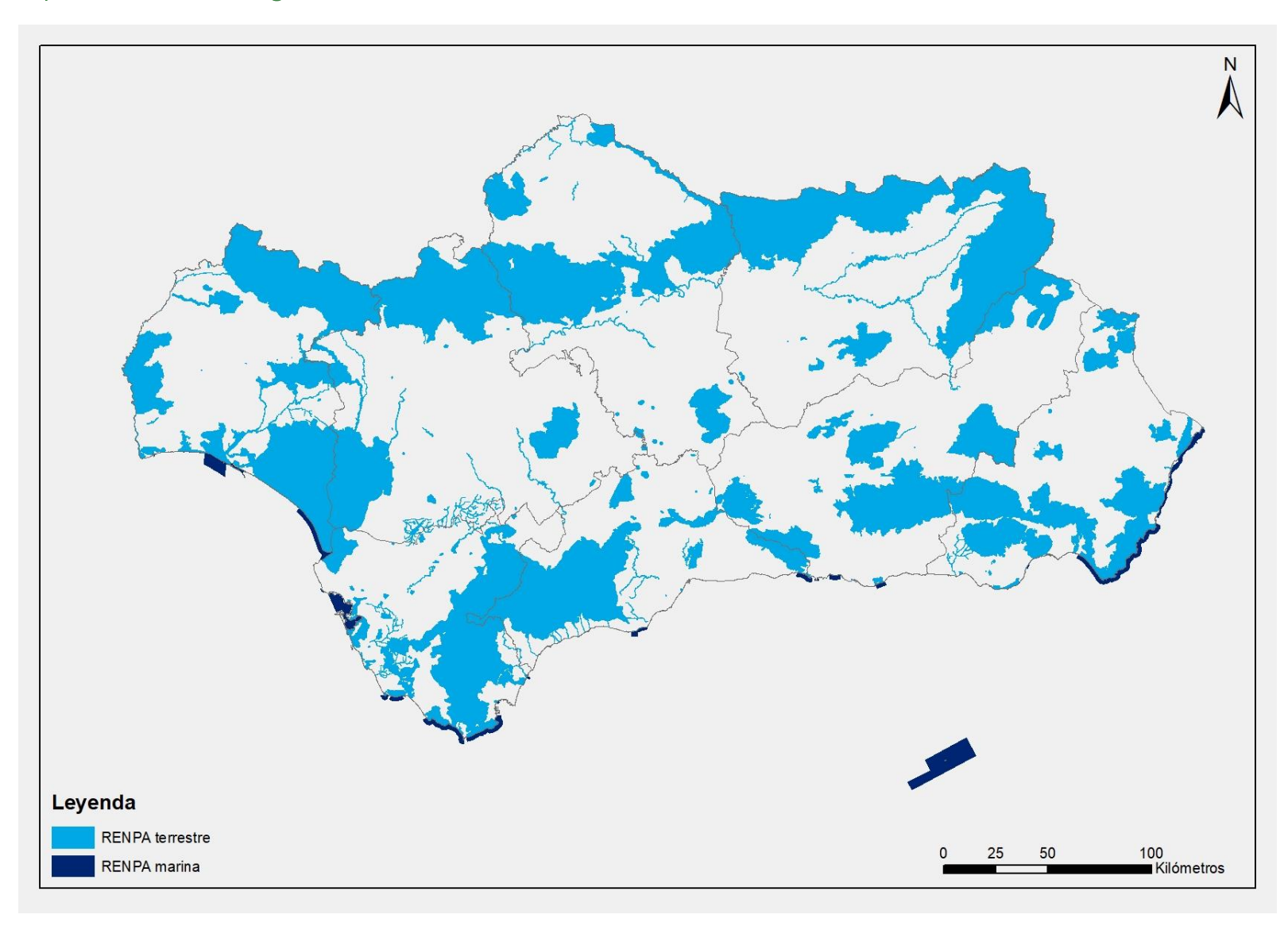